# WeeFIM Pilot Measures & Data Collection Project

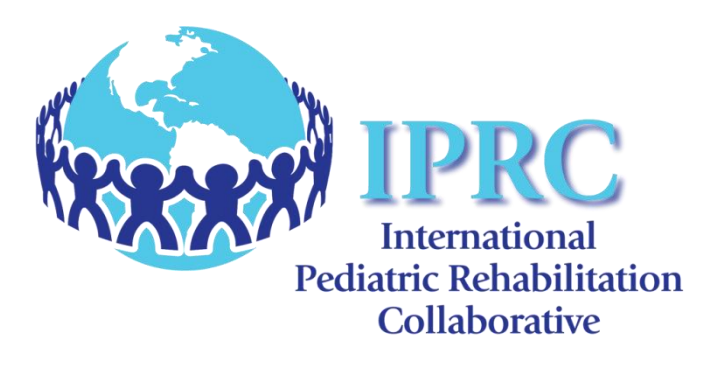

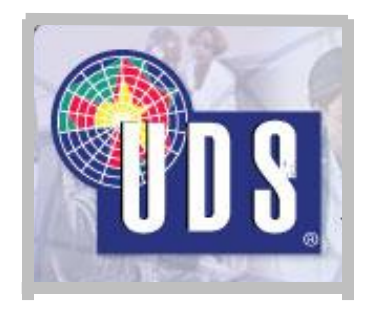

# Project History

- IPRC member facilities identified WeeFIM sensitivity as an area for improvement.
- In coordination with UDS, IPRC lead a task force to identify additional WeeFIM categories to increase the sensitivity of the instrument. These measures focused on demonstrating change in very young and medically complex patients.

# Pilot Items Identified

The task force identified 9 measures to study:

- 1. Emotional Regulation
- 2. Inhibition of Impulsive Responses
- 3. Safety and Dangerous Behavior
- 4. Self Monitoring
- 5. Response Time
- 6. New Learning and Carryover
- 7. Initiation and Completion
- 8. Attention, Focus, and Persistence
- 9. Diet Level

# What Happens Next?

- The validity and reliability of the items must be determined before the pilot items can be integrated into the WeeFIM tool.
- UDS and IPRC need WeeFIM participating organizations to collect and submit patient data on these 9 items so that the data can be analyzed.

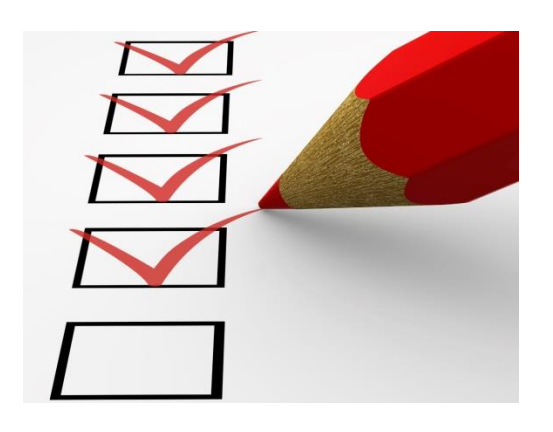

#### How Do You Participate?

- Educate staff on test items to be collected. Educational Resources are available.
	- Decision Tree
	- "How to Rate" form
- Collect data on each patient (Admission and Discharge).
- Submit data via the UDSMR website.

# Which Patients are Appropriate?

• The 9 pilot items should be administered to all patients regardless of ability level or anticipated degree of change.

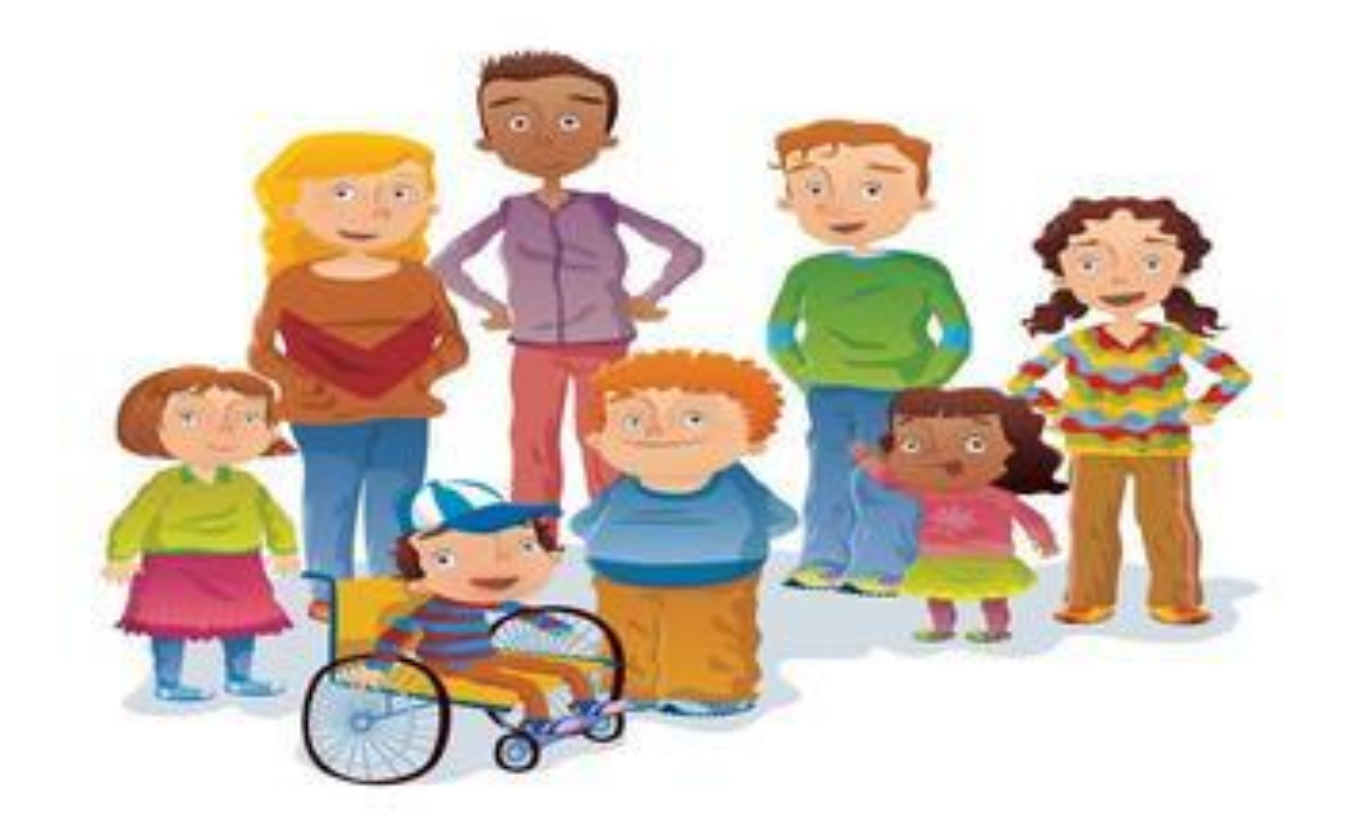

# How is the Data Collected?

- Each facility may collect data in whichever way is best incorporated into your current practice.
- Tools are available to increase the ease of collection.
	- Collection Spreadsheet
	- UDS Coding Forms

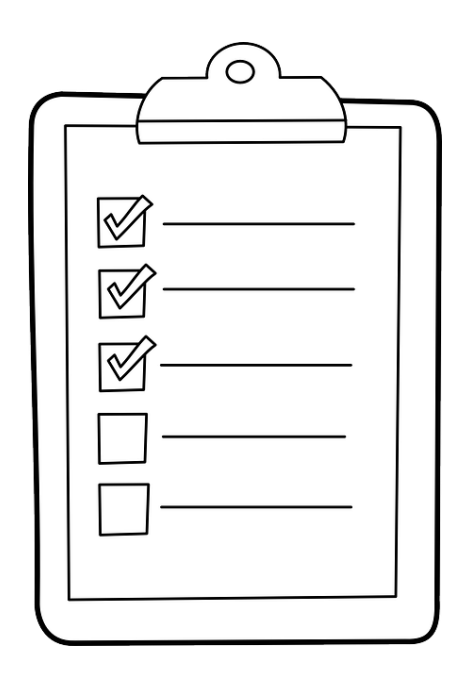

- Log in to UDS website.
- Select **Assessments** tab to enter case information.

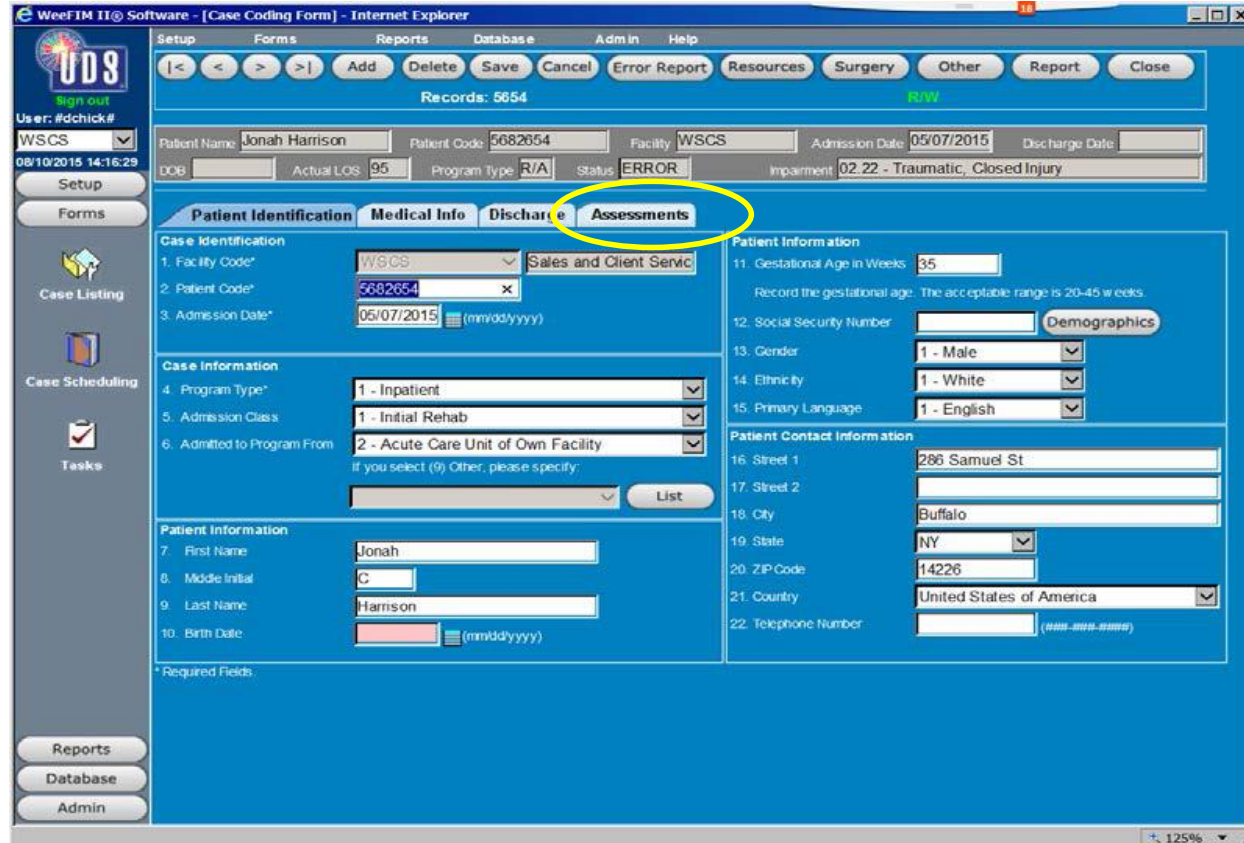

• Select **Custom** tab to access the custom fields.

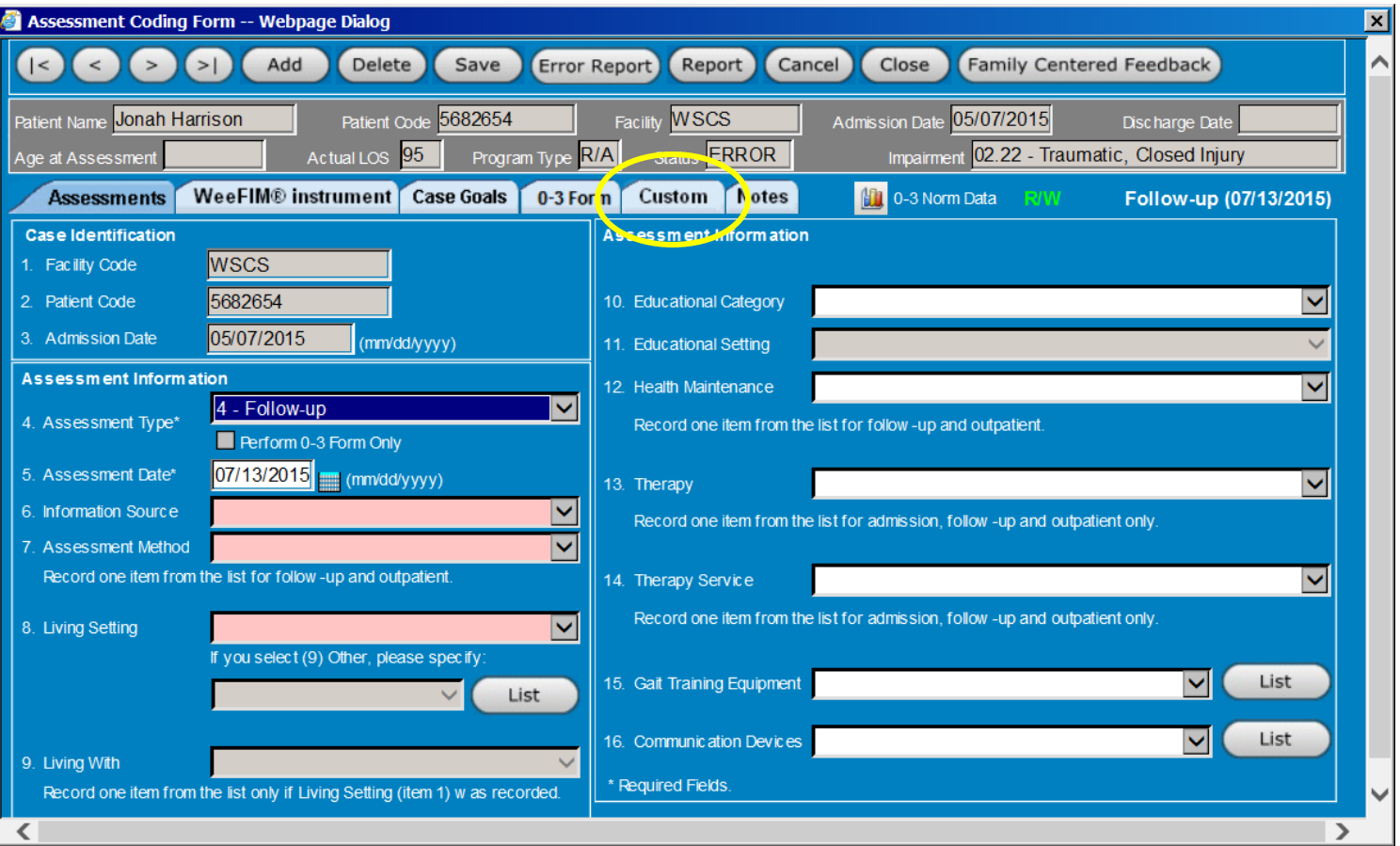

#### • Select the **More** button to access the 9 pilot items.

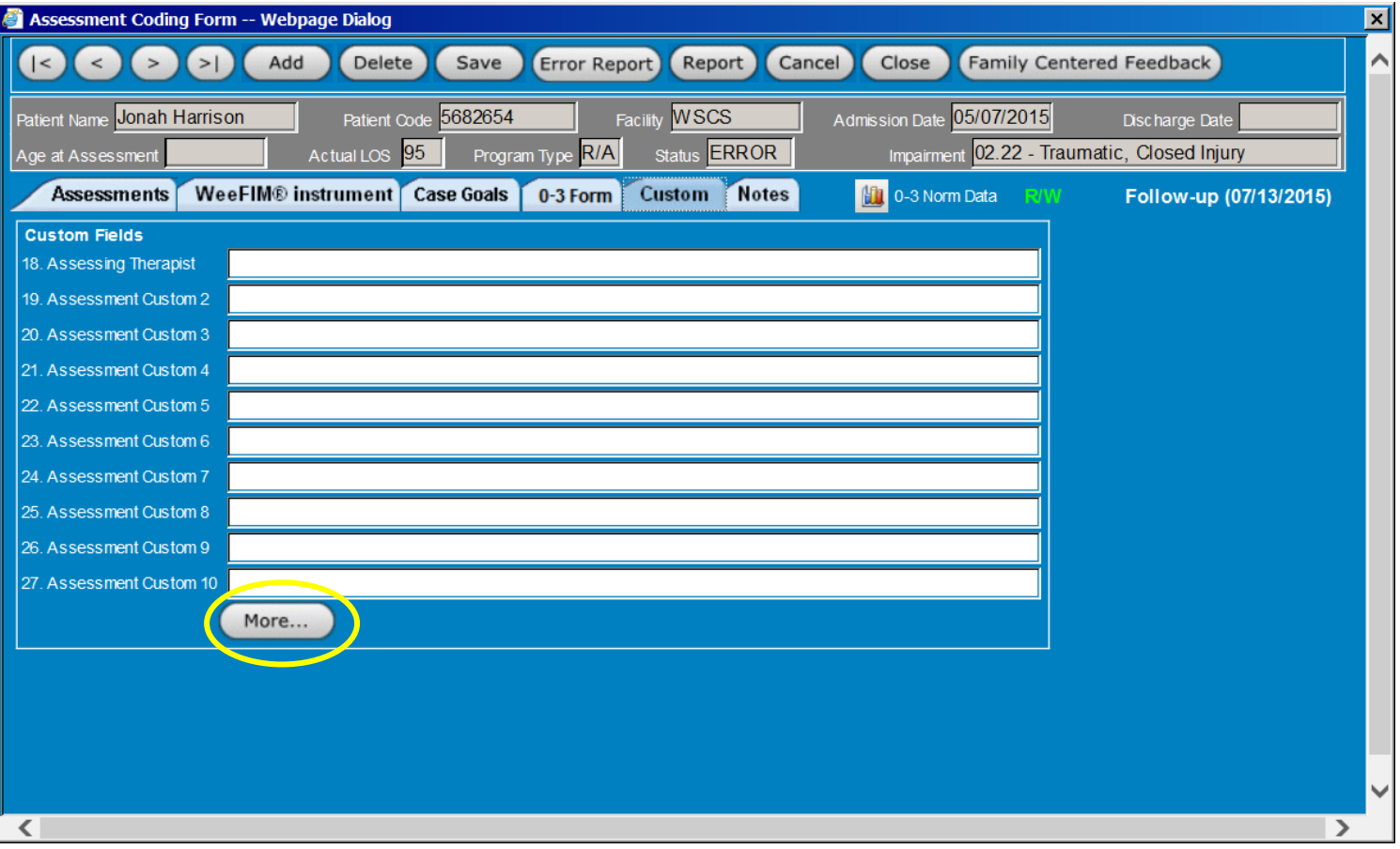

• Click to the right of the pilot measure to access a drop down menu.

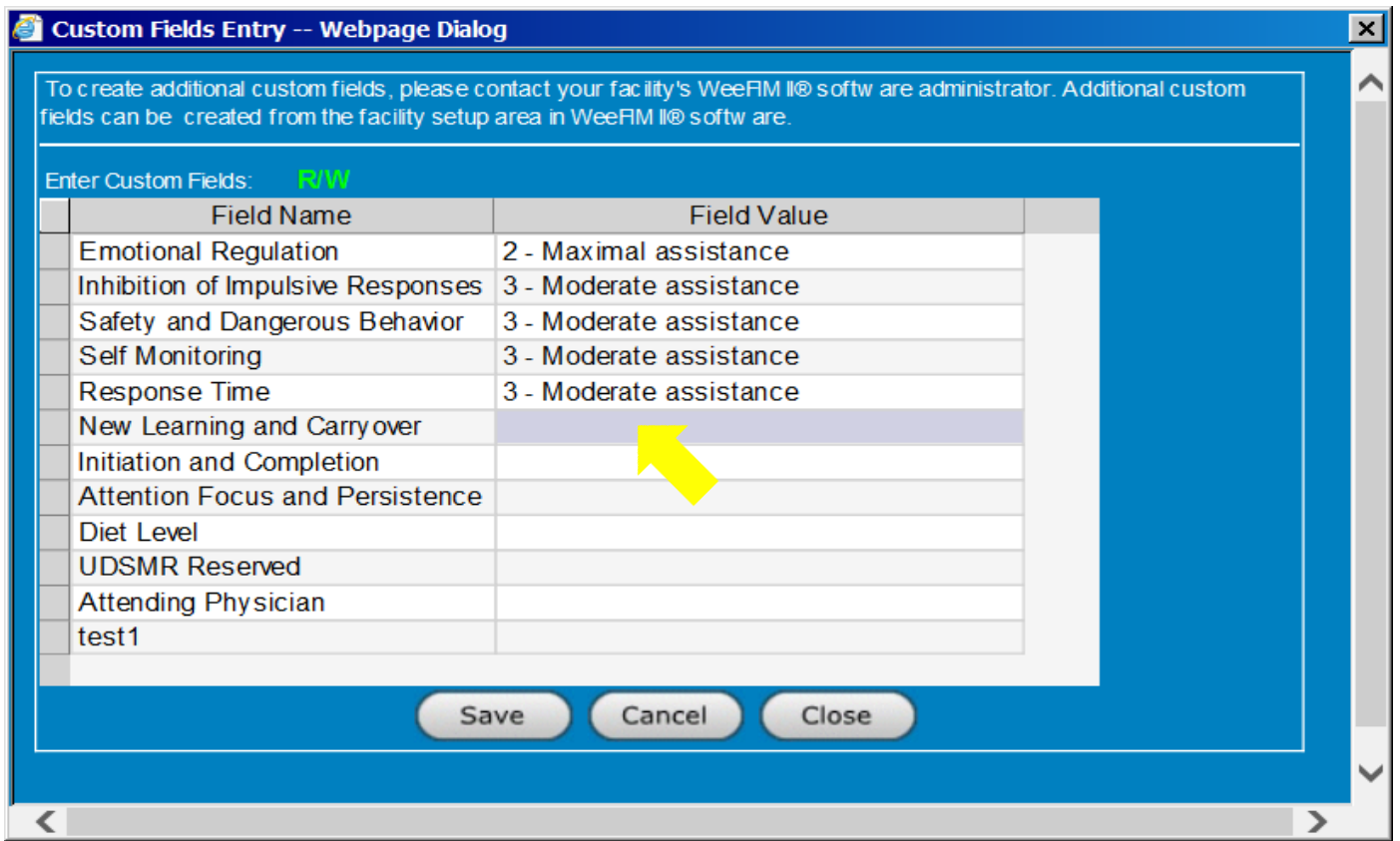

- Select the appropriate score for each pilot measure.
- **Save** when complete to ensure data is submitted.

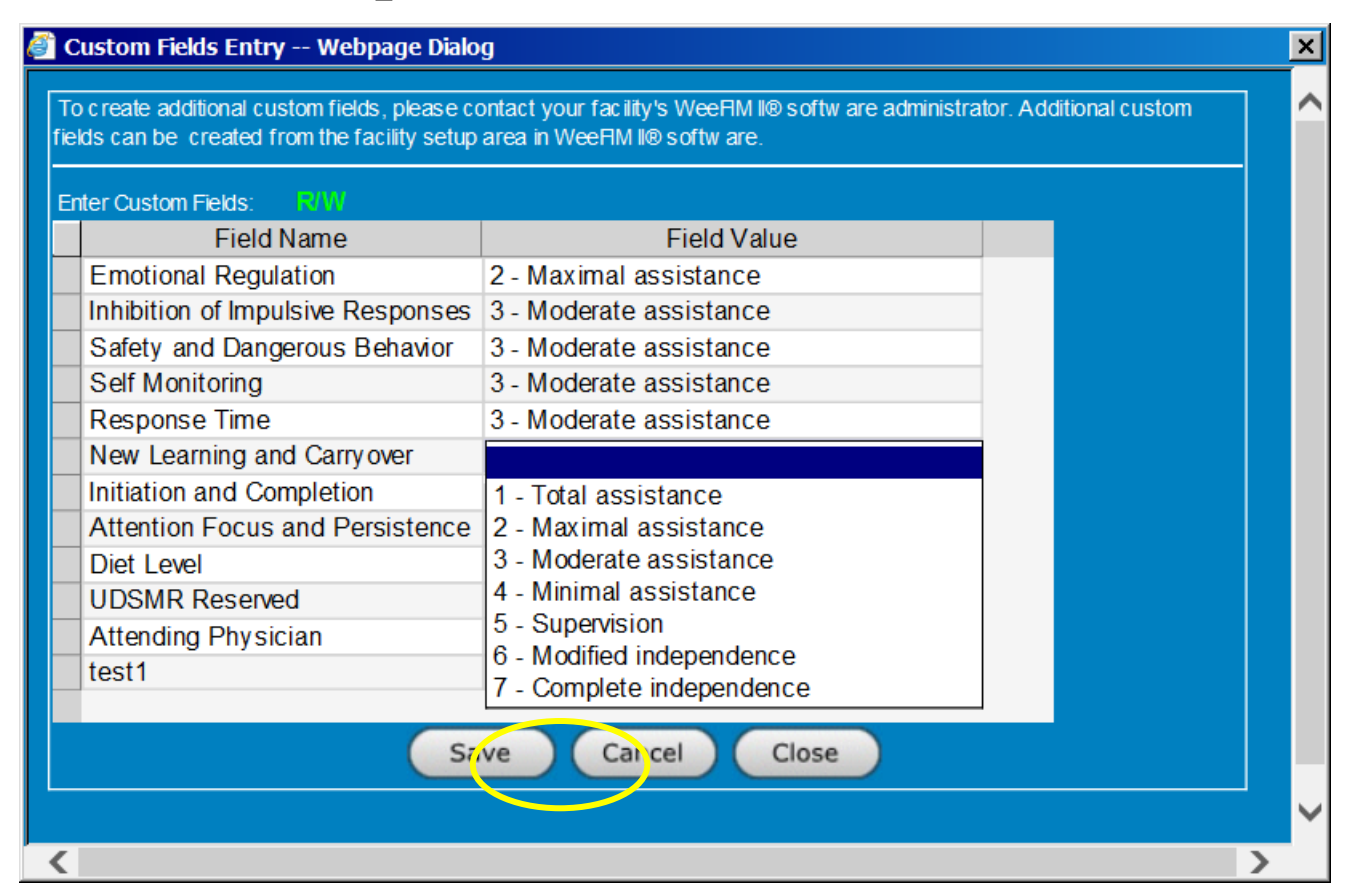

# Data Submission Confirmation

- When complete, a confirmation window will appear.
- Complete this process for each patient.

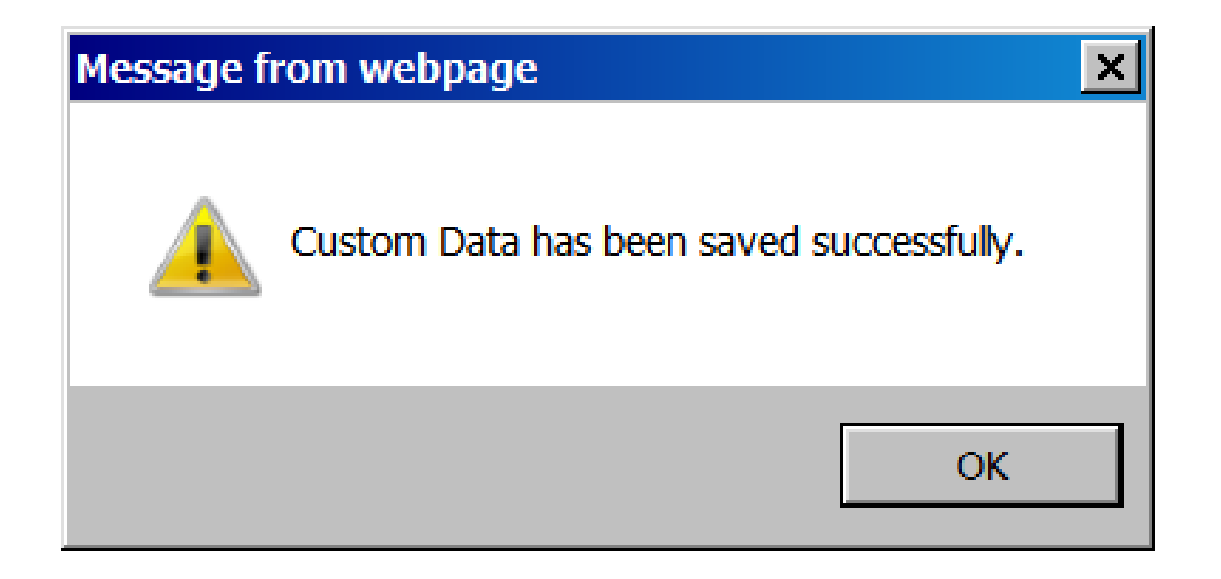

# When is Collection Complete?

- When sufficient data has been collected, UDS will run reports to determine the statistical significance and will work with IPRC Steering Committee on final decisions regarding measure inclusion.
- WeeFIM subscribers will be notified when changes are made.

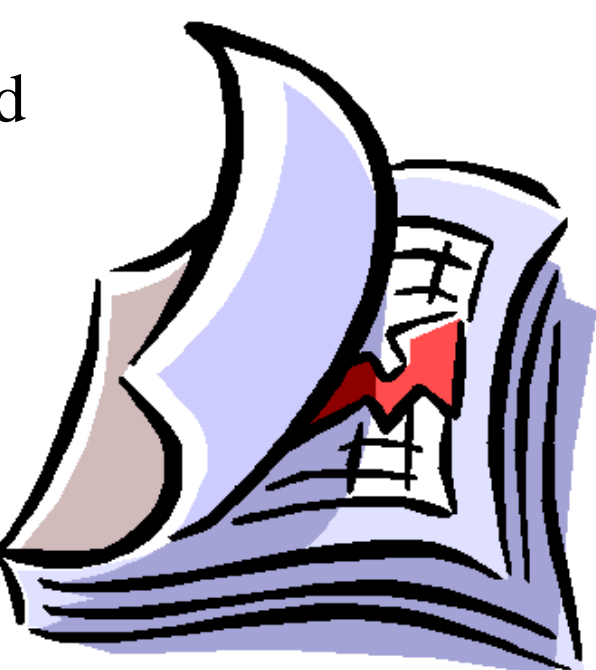

# Thank you!

- Your participation is crucial to the success of this project.
- If you have any questions or need technical help, please contact:

Cindi Hobbes, IPRC Director [cindi@iprc.info](mailto:cindi@iprc.info), (914)573-4772

or

your UDS account representative

or

WeeFIM Technical Support: (716)817-7834